# Курсовой проект

*Требования к выполнению пояснительной записки*

## Требования ГОСТ 2.105 – 95 «ЕСКД. Общие

#### требования к текстовым документам»

- Пояснительную записку выполняют на форматах А4. Текстовые документы могут быть выполнены машинописным, рукописным, типографским способами и с применением ЭВМ.
	- При выполнении машинописным способом текст печатается на одной (или двух) стороне листа через 2 интервала, только черным цветом, шрифт высотой не менее 2,5 мм.
	- При рукописном способе текст выполняется основным шрифтом по ГОСТ 2.304 – 81 с высотой букв и цифр не менее 2,5 мм, черным цветом
- Особенности выполнения текстовых документов с применением печатающих и графических устройств вывода ЭВМ приводятся в соответствующих стандартах (ГОСТ 2.004 – 88 «ЕСКД. Общие требования к выполнению конструкторской и технологической документации на печатающих и графических устройствах вывода электронных вычислительных машин» и др.)
- Вписывать в текстовые документы, изготовленные машинописным способом, отдельные слова, формулы, условные знаки, а также выполнять иллюстрации следует черным цветом.

• Текст на листах документов необходимо располагать следующим образом

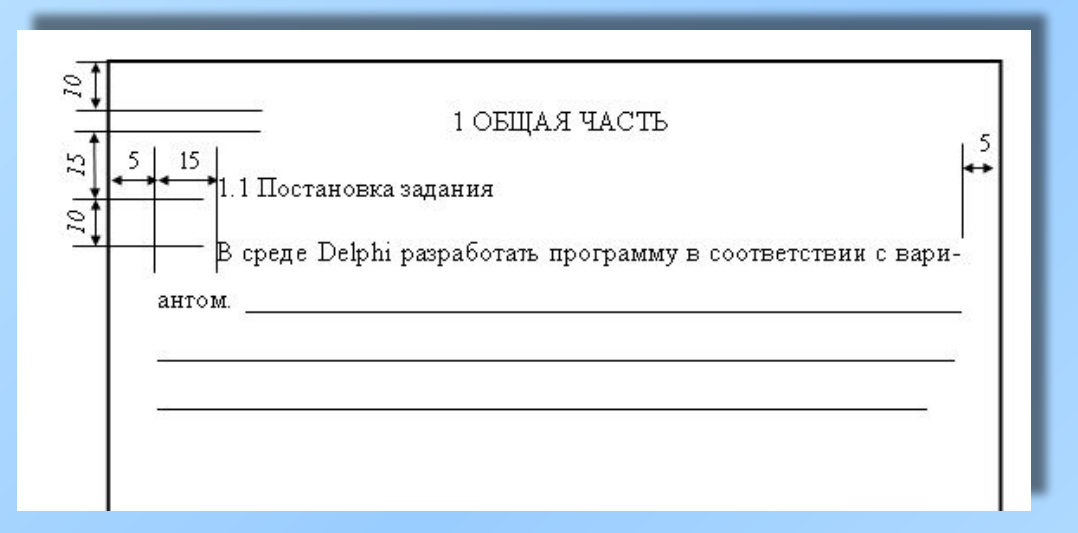

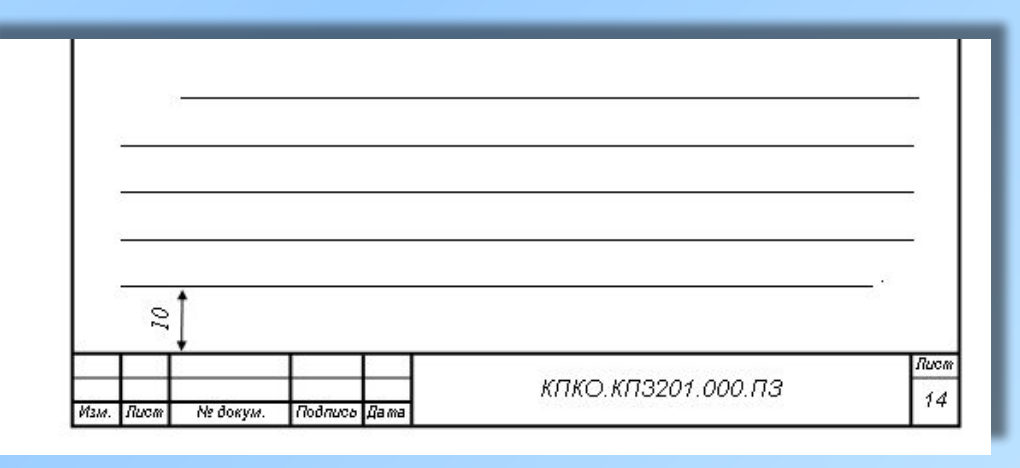

- Содержание документа может быть разделено на разделы и подразделы, пункты и подпункты, порядковые номера которых обозначаются арабскими цифрами через точку.
- Разделы должны иметь порядковые номера в пределах всего документа, подразделы – в пределах каждого раздела. Номера подразделов состоят из номеров раздела и подраздела, разделенных точкой. В конце номера подраздела также ставится точка.

#### Заголовки

- Наименование раздела должно записываться симметрично тексту прописными буквами.
- Переносы слов в заголовках не допускаются. Точку в конце заголовка не ставят.
- Наименование подразделов записывают с абзаца строчными буквами (кроме первой прописной). Подпункты начинают с новой строки со строчной буквы. В конце подпункта, если за ним следует еще подпункт, ставят точку с запятой.

#### Текст документа

- В тексте документа не допускается применять обороты разговорной речи. Повествование должно идти от 3-го лица.
- Содержащиеся в тексте пункты или подпункты перечисления нумеруют. Перед каждой позицией перечисления следует ставить строчную букву или арабскую цифру, после которых ставится скобка, или дефис.
- Сокращение слов в тексте или подписях под иллюстрациями не допускается, за исключением сокращений, общепринятых в русском языке или установленных стандартом ГОСТ 2.316-68.

#### Формулы

• Значения символов и числовых коэффициентов, входящих в формулу, должны быть приведены непосредственно под формулой. Значение каждого символа дают с новой строки в той последовательности, в которой они приведены в формуле. Первая строка расшифровки должна начинаться со слова «где» без двоеточия после него.

#### Формулы

#### *Пример:*

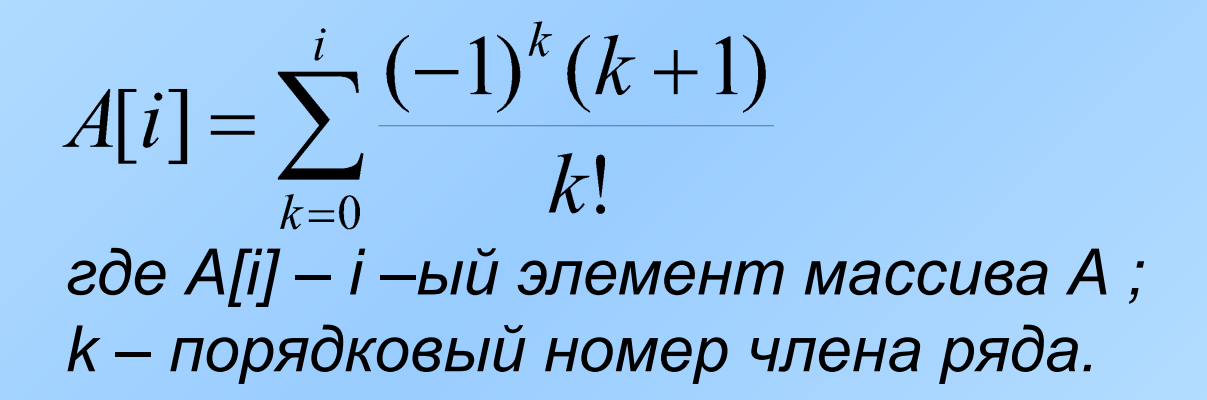

• Если в документе больше одной формулы, то их нумеруют арабскими цифрами в пределах раздела. Номер формулы состоит из номера раздела и порядкового номера формулы в разделе, разделенных точкой. Номер ставят в круглых скобках с правой стороны листа на уровне формулы.

## *Пример:*

$$
a_n = (-1)^n \frac{x^{2n-1}}{(2n-1)!}
$$

(2)

- Ссылки на номер формулы дают в круглых скобках, например:  $\langle \ldots, B \rangle$  формуле  $(2)$ »
- В курсовом проекте допускается сквозная нумерация иллюстраций, таблиц и формул в пределах всего документа.

### Оформление иллюстраций

- Иллюстрации могут располагаться по тексту, в конце его или в приложении. Ссылки на них в тексте обязательны.
- Иллюстрации при необходимости могут иметь наименование и подрисуночный текст.

### Оформление приложений

- Каждое приложение должно начинаться с нового листа с указанием в правом верхнем углу первого листа слова «ПРИЛОЖЕНИЕ» прописными буквами.
- Если в документе больше одного приложения, то их обозначают прописными буквами русского алфавита.
- Нумерация листов документа и приложений, входящих в состав документа, должна быть самостоятельной.

## Построение таблиц

- Размеры таблиц выбирают произвольно, в зависимости от изложения материала. Высота строк таблицы должна быть не менее 8 мм.
- Диагональное деление заголовков таблицы не допускается.
- Заголовки и подзаголовки граф таблиц начинают с прописных букв, в их конце знаки препинания не ставят.
- Заголовки указывают в единственном числе.
- Если цифровые данные в графах таблицы выражены в различных единицах физических величин, то их указывают в заголовке каждой графы. Если все параметры в таблице выражены в одной и той же единице физической величины, то над таблицей помещают ее сокращенное обозначение.
- Если цифровые или иные данные в графах таблицы не приводят, то необходимо ставить прочерк.
- Для сокращения заголовков и подзаголовков граф таблицы отдельные понятия заменяют буквенными обозначениями, если они пояснены в тексте или приведены на иллюстрациях.

## *Пример:*

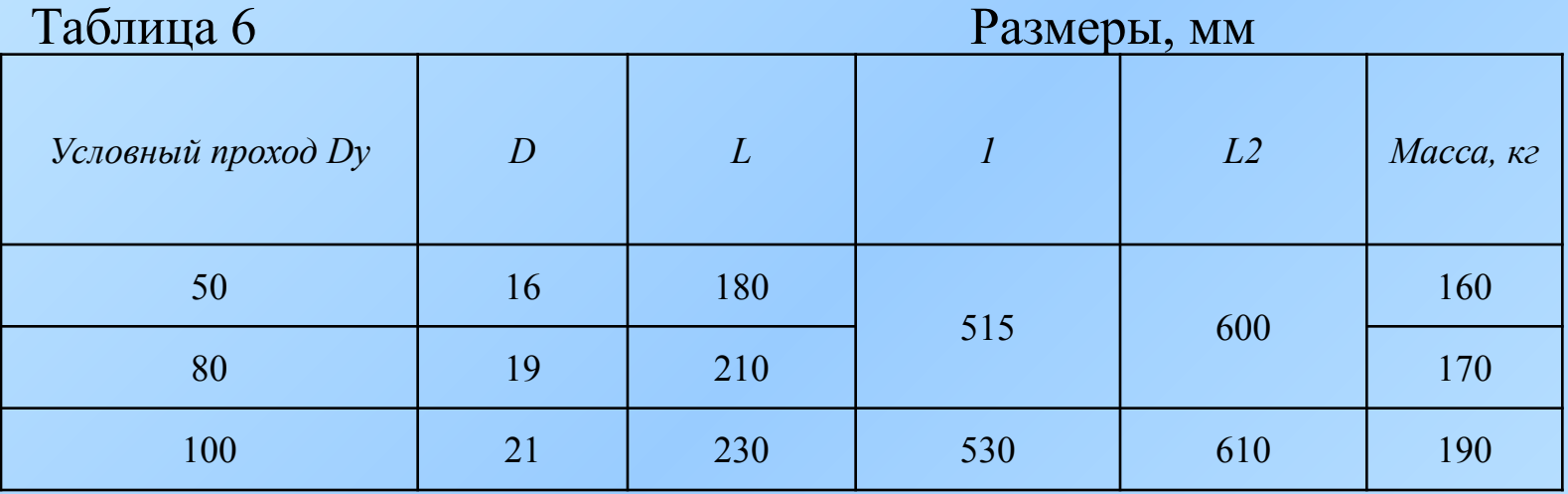

- Над правым верхним углом таблицы должна быть надпись «Таблица …» с порядковым номером.
- Таблицы с большим количеством строк или граф делят на части, которые переносят на другие листы, или помещают на одном листе рядом или одну под другой.
- При переносе части таблицы на другой лист заголовок помещают только над первой частью, над последующими частями пишут ставят надпись «Продолжение таблицы 2».
- Если части таблицы помещают рядом, в каждой части повторяют головку; при размещении частей таблицы одну под другой - повторяют боковик.
- На все таблицы должна быть ссылка в тексте.

#### Оформление титульного листа

- Особенности выполнения титульных листов оговорены в ГОСТе 2.105-95 «Общие требования к текстовым документам».
- Титульный лист является первым листом документа.
- Титульный лист выполняют на листах формата А4 по следующей форме.

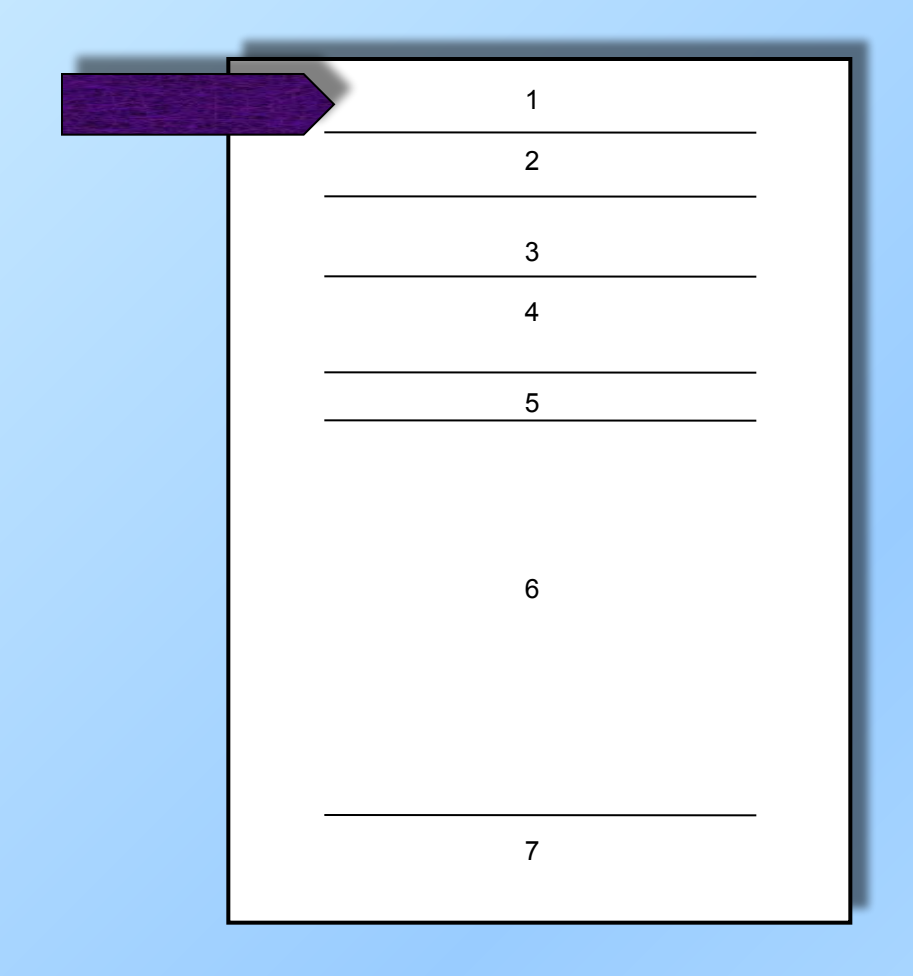

Поле 1 – наименование министерства или ведомства.

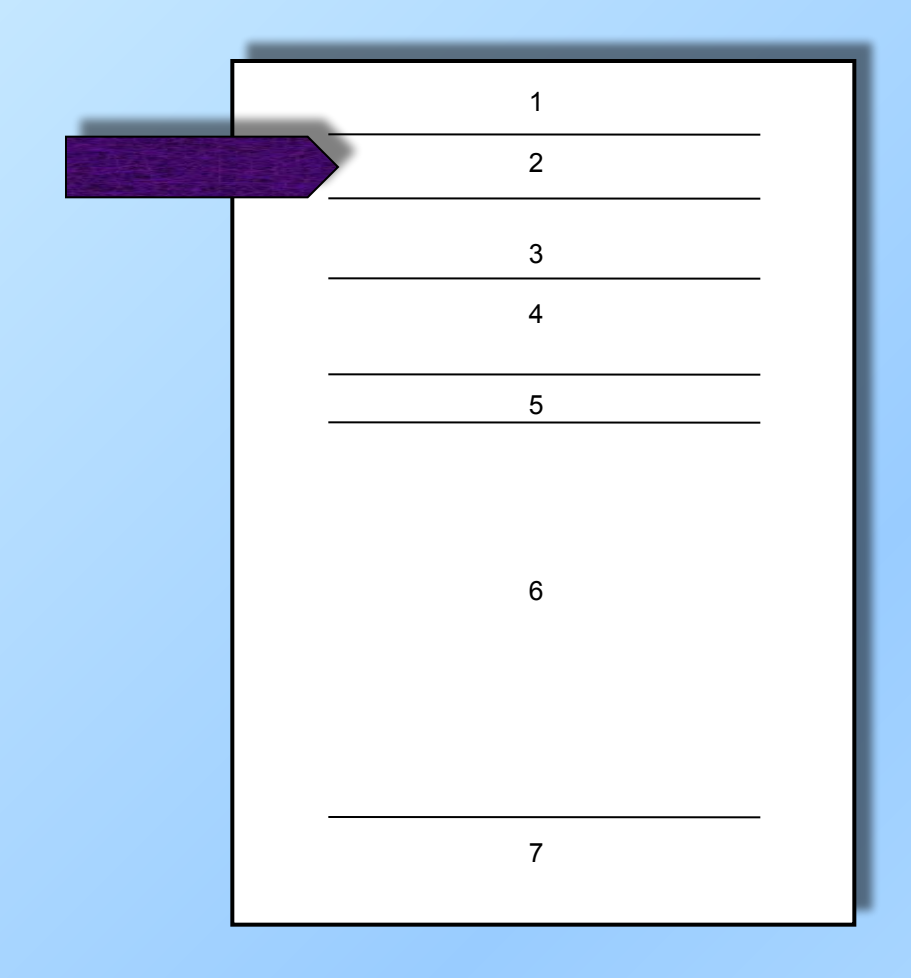

Поле 2 – в левой части – код ОКП, в правой части – специальные отметки.

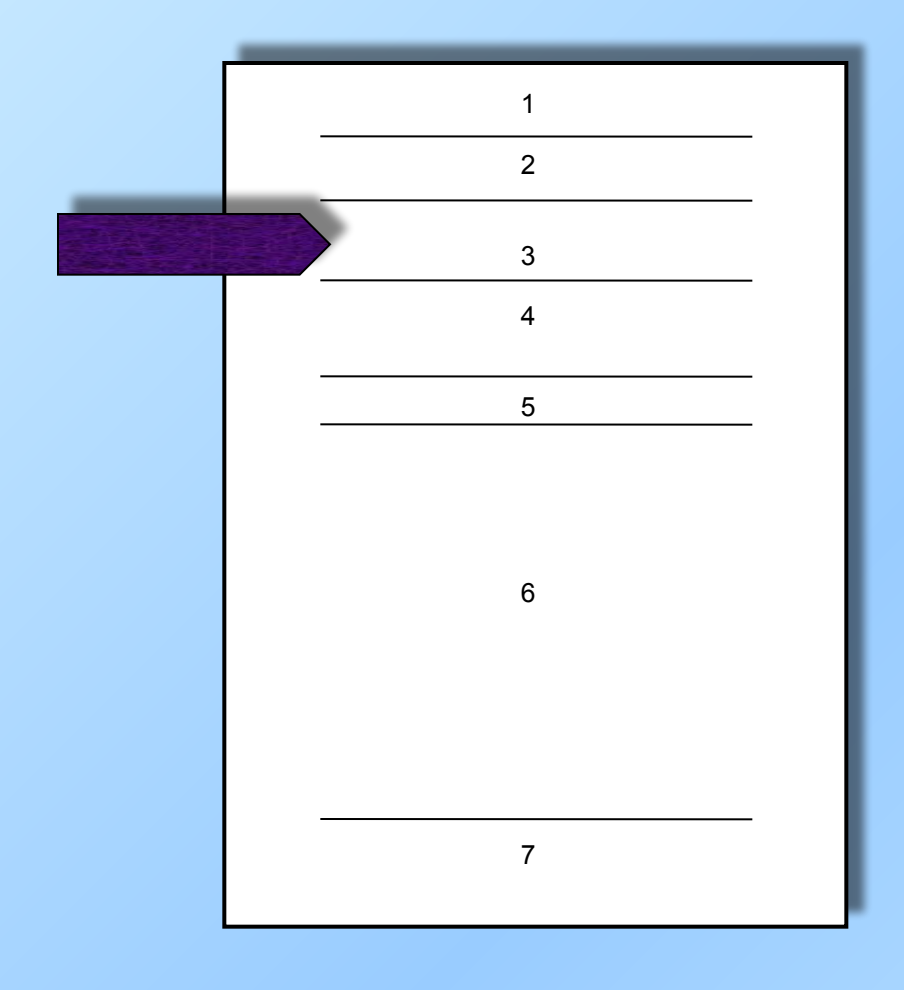

Поле 3 – в левой части – гриф согласования, в правой – гриф учреждения (по ГОСТ 6.38-72 «УСД. Система организационнораспределительной документации. Требования к оформлению документов.

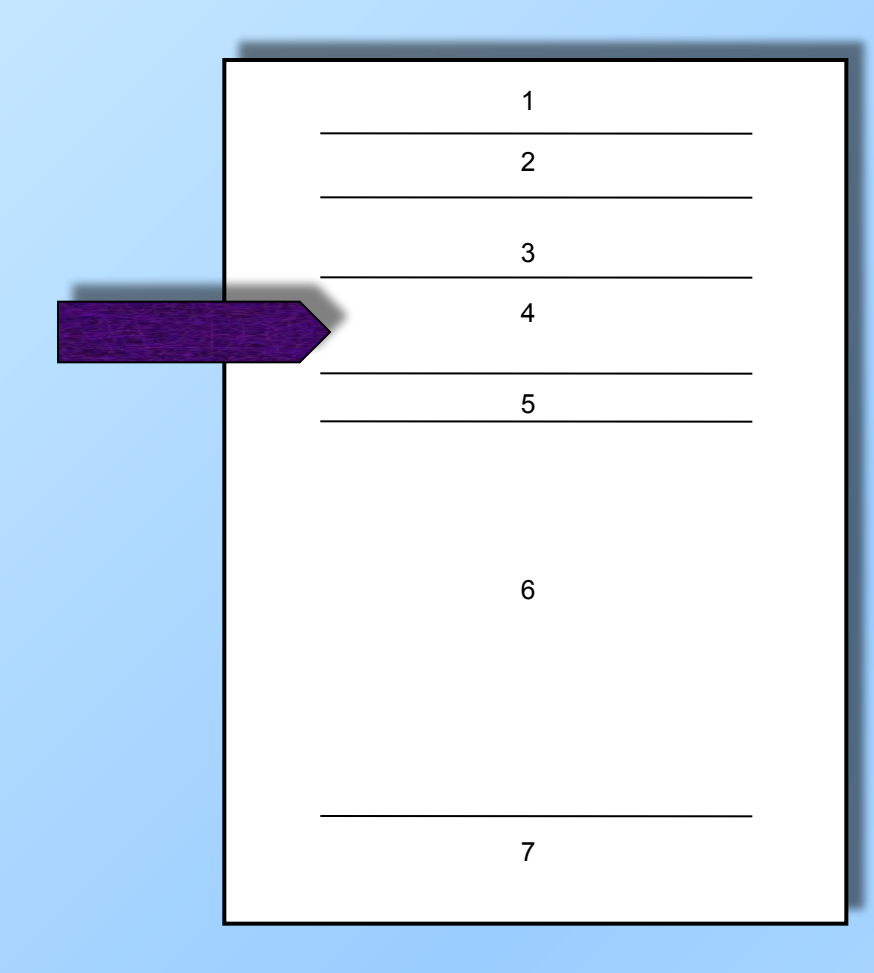

Поле 4 – наименование изделия (крупным шрифтом) и документа, на который составлен титульный лист.

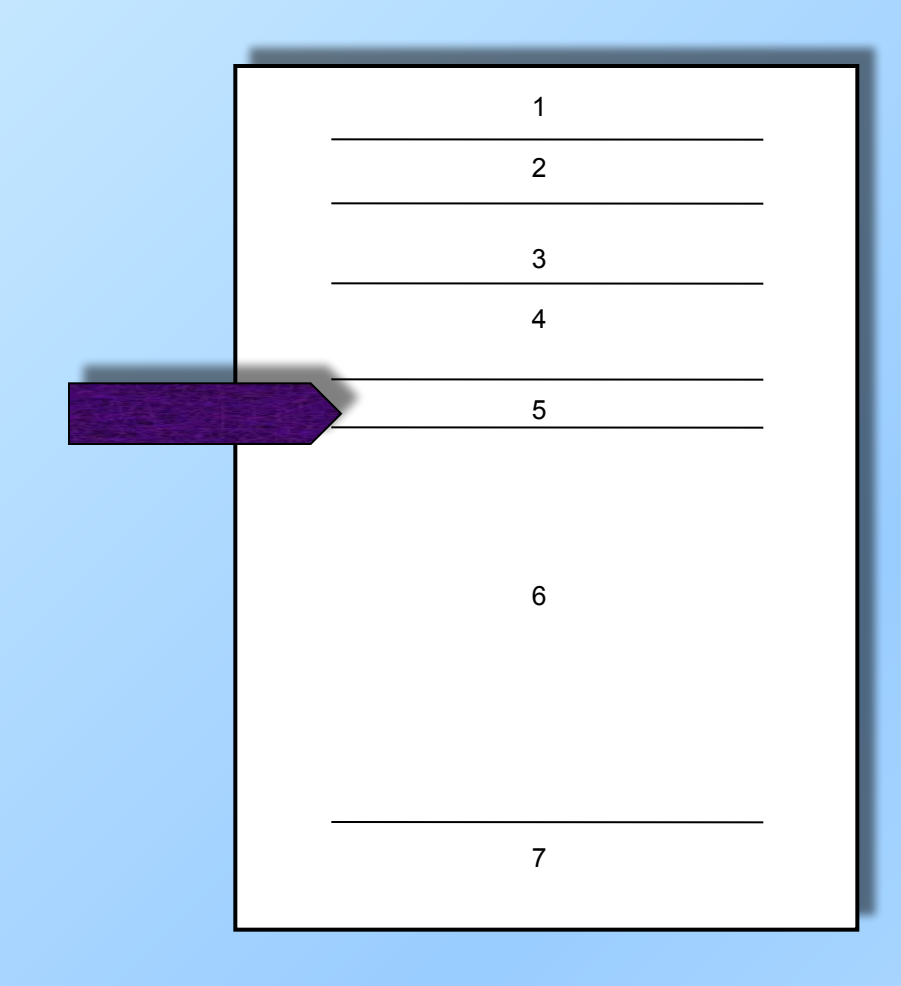

Поле 5 – обозначение документа (крупным шрифтом).

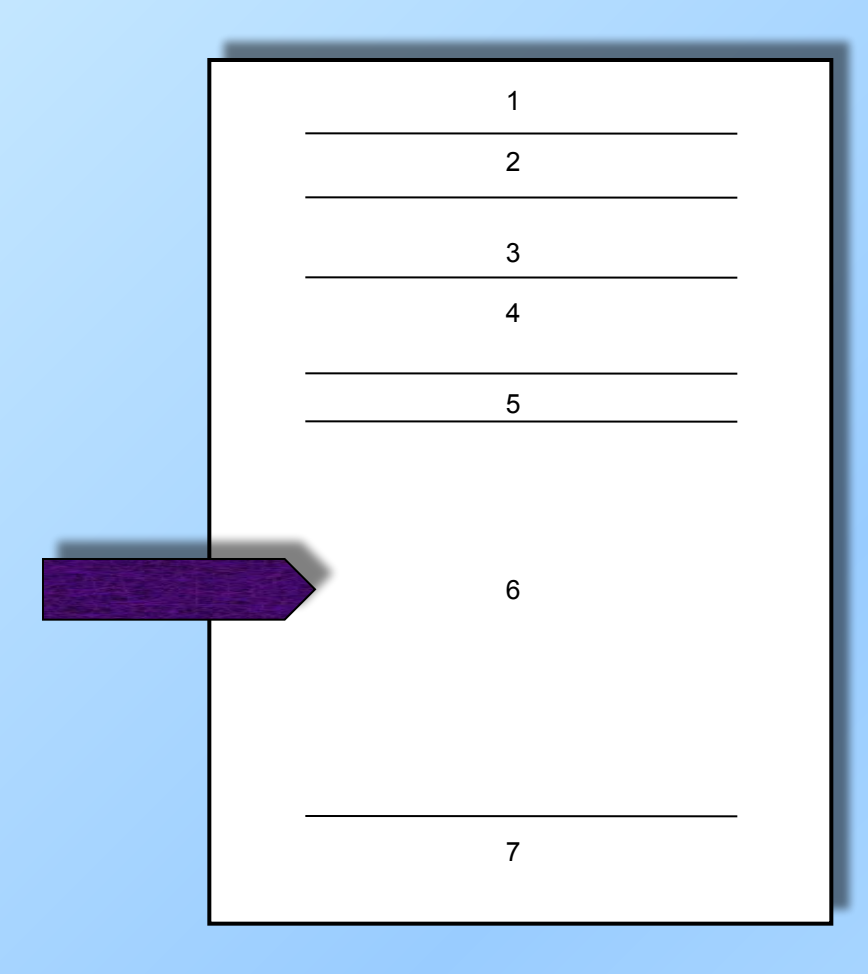

Поле 6 – подписи разработчиков документа (согласно ГОСТ 6.38-72).

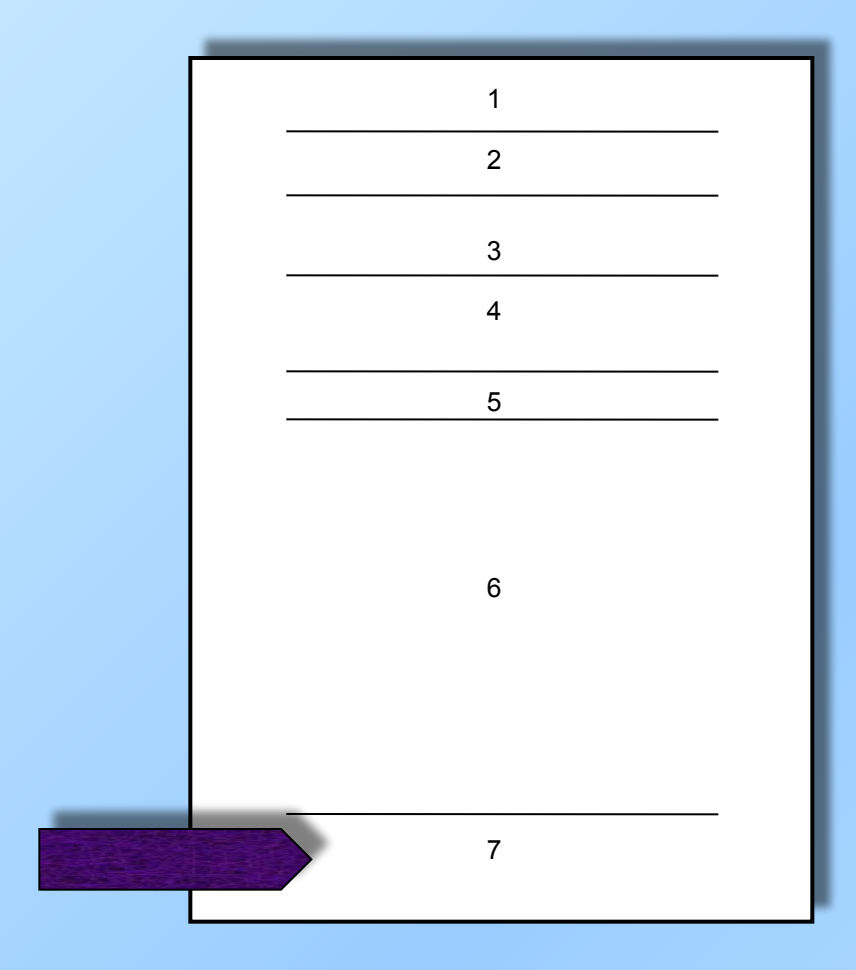

Поле 7 – год издания документа, без указания слова «год» или «г».

### *Пример:*

Федеральное агентство по образованию ГОУ СПО Коломенский политехнический колледж

2203

#### КУРСОВОЙ ПРОЕКТ

Дисциплина: Технология разработки программных продуктов Тема: Разработка программы в среде Delphi

ПОЯСНИТЕЛЬНАЯ ЗАПИСКА

#### КПКО КП3228 .000ПЗ

Студент: Преподаватель:

Нормоконтролер

Дата защиты

Тюрин Д.А. Савина Е.Ю. Карташова Е.В. Группиникова Т.Н

Оценка

2005

#### Лист задания

• Вторым листом пояснительной записки является лист задания, который заполняется руководителем курсового проекта и согласовывается с зав. отделением.

#### Лист содержания

• Содержание помещают на первом (заглавном) листе и включают в общее количество листов данного документа. Слово «Содержание» записывают в виде заголовка (симметрично тексту) прописными буквами. Наименования, включенные в содержание, записывают строчными буквами (кроме первой прописной).

## *Пример:*

#### СОДЕРЖАНИЕ

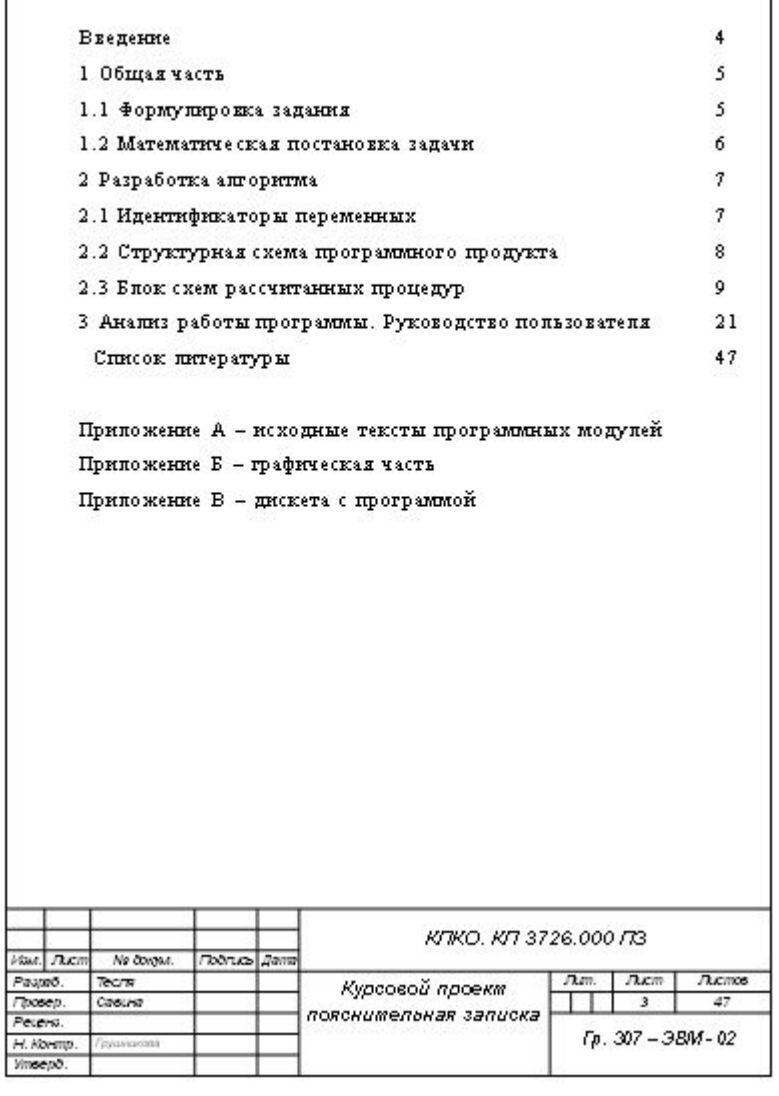

#### Вводная часть

- Во вводной части (введении) курсового проекта рассматривают важность и актуальность выбранной темы.
- Введение должно быть увязано с темой курсового проекта и по объему не должно превышать двух страниц проекта.

#### Оформление списка литературы

- Автор (фамилия, инициалы), точка. Если произведение написано двумя или тремя авторами, они перечисляются через запятую; если четырьмя авторами или более, то указывают лишь первого, вместо фамилий остальных авторов ставят «и др.»
- Наименование произведения без сокращения и без кавычек, точка, тире.
- Выходные данные (место издания, издательство, год издания).
- Место издания с прописной буквы. Москва, Ленинград и Санкт-Петербург сокращенно (М., Л., СПб.), точка, двоеточие; а другие города полностью: (Волгоград, Саратов); двоеточие.
- Наименование издательства без кавычек с прописной буквы, запятая.
- Том, часть пишут с прописной буквы сокращенно (Т., Ч.), точка, после цифры тома или части - точка, тире. Выпуск с прописной буквы, сокращенно (Вып.); точка, тире. Арабские цифры пишут без наращения.
- Порядковый номер издания с прописной буквы, сокращенно, точка, тире. Цифра с наращением, например: Изд. 2-е. -
- Год издания (слово «год» не ставят ни полностью, ни сокращенно) точка, тире (если есть указание страниц).
- Страница(ы) с прописной буквы, сокращенно (С.), точка.
- Порядок размещения названия книг и других документов может быть алфавитным, хронологическим, тематическим. Внутри тематических рубрик нужно соблюдать или алфавитный, или хронологический принцип расположения названий.
- Названия пишут с красной строки, вторую и последующие строки пишут от края левого поля (от нулевого положения табулятора).

### *Пример:*

*1 Данко П.Е., Кожевников Т.Я. Высшая математика в упражнениях и задачах. В 2-х частях. Ч.1. – М.: Высшая школа, 2001.*